**SCAN QR CODE จองสัมมนาออนไลน์**

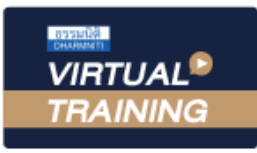

้บริษัท ฝึกอบรมและสัมมนาธรรมนิติ จำกัด

จัดอบรมหลักสูตรออนไลน์ <mark>ผ่าน คา</mark> zoom

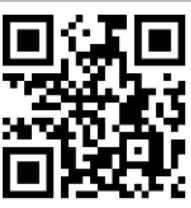

# *ภาษีเงินได้รอการตัดบัญชี :*

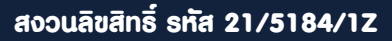

**ผู้ทำบัญชี บัญชี 4 ชม. CPD**

**CPA นับชั่วโมงไม่เป็นทางการได้ \*เงื่อนไขตามที่สภาวิชาชีพบัญชีกำหนด**

# *วิธีปฏิบัติทางการบัญชีตาม TAS 12 และการคำนวณ*

# *โดยใช้โปรแกรม* **Microsoft Excel**

- *• สรุปหลักการเกี่ยวกับภาษีเงินได้รอการตัดบัญชี*
- *• เรียนรู้วิธีการคํานวณภาษีเงินได้รอการตัดบัญชีจากโจทย์Excel ให้เข้าใจง่าย*
- *• การตีราคาสินทรัพย์ใหม่ ที่เป็นที่ดิน การตั้งประมาณการหนี้สิน ฯลฯ*

#### หัวข้อสัมมนา

- **1. สรุปหลักการเกี่ยวกับภาษีเงินได้รอการตัดบัญชีตามมาตรฐานการบัญชี ฉบับที่ 12 เรื่องภาษีเงินได้**
- **2. สรุปวิธีปฏิบัติทางบัญชีกับ ภาษีเงินได้นิติบุคคล สําหรับรายการที่สําคัญในงบการเงิน**
- **3. กรณีศึกษาการคํานวณภาษีเงินได้รอการตัดบัญชีโดยใช้โปรแกรม Microsoft Excel** 
	- **3.1 การตั้งค่าเผื่อการด้อยค่าของสินทรัพย์สําหรับ ลูกหนี้ , เงินให้กู้ยืม, ที่ดิน**
	- **3.2 การวัดมูลค่าของสินค้าคงเหลือด้วยราคาทุนหรือมูลค่าสุทธิที่จะได้รับ (NRV)**
	- **3.3 การวัดมูลค่ายุติธรรมของสินทรัพย์สําหรับเงินลงทุนในตราสารหนี้เงินลงทุนในตราสารทุน (รวมทั้งเงินลงทุนในบริษัทร่วม/ร่วมค้า และเงินลงทุนในบริษัทย่อย) อสังหาริมทรัพย์เพื่อการลงทุน**
	- **3.4 การคํานวณค่าเสื่อมราคาของสินทรัพย์ที่ไม่เป็นไปตามพระราชกฤษฎีกาฯ ฉบับที่ 145/2527**
	- **3.5 การคํานวณค่าเสื่อมราคาสําหรับการลงทุนในเครื่องจักร ตามพระราชกฤษฎีกาฯ ฉบับที่ 690/2563 และ 695/2563**
	- **3.6 กรณีการเปลี่ยนอายุการใช้งานของสินทรัพย์**
	- **3.7 การตีราคาสินทรัพย์ใหม่ที่เป็นที่ดิน**
	- **3.8 มีสินทรัพย์ ไม่มีตัวตนที่อายุการใช้ประโยชน์ ไม่ทราบแน่นอน**
	- **3.9 มีรายได้รับล่วงหน้า เงินประกัน เงินมัดจํา เงินจอง จากการให้เช่าทรัพย์สิน หรือการให้บริการอื่น**
	- **3.10 การตั้งประมาณการหนี้สิน**
	- **3.11 มีขาดทุนทางภาษีที่ยังไม่ได้ใช้ยกไป**
- **4. การรับรู้และวัดมูลค่ารายการภาษีเงินได้รอการตัดบัญชี**
- **5. การแสดงรายการและการเปิดเผยข้อมูลเกี่ยวกับภาษีเงินได้รอการตัดบัญชี**
- **6. คุณธรรม จริยธรรม และจรรยาบรรณของผู้ประกอบวิชาชีพบัญชี**

**กรณีต้องการฝึกปฏิบัติไปพร้อมกับวิทยากรในระหว่างการอบรม แนะนําให้จัดเตรียม Computer PC ,Notebook,Tablet ที่มีโปรแกรม MS Excel 2010 ขึ้นไป อีกเครื่องหนึ่งในการอบรม**

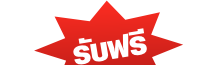

File Case Study **Workshop** 

Promotion **สําหรับ หลักสูตรออนไลน์ เดือนสิงหาคม และ กันยายน 2564 ราคาตั้งแต่ 2,500 บาทขึ้นไป** (ราคายังไม่รวม VAT / ใบเสร็จรับเงินฉบับเดียวกัน / ไม่ร่วมโปรโมซื่นอื่น) **เข้าอบรม 2 หลักสูตร หรือ เข้าอบรม 2 ท่าน ลด 500 บาท เข้าอบรม 3 หลักสูตร หรือ เข้าอบรม 3 ท่าน ลด 1,000 บาท**

#### กําหนดการสัมมนา

**วันพุธที่ 29 กันยายน 2564** 

เวลา 09.00 - 16.30 น.

อัตราค่าสัมมนา

**สมาชิก** ท่านละ 2,700 + VAT 189 = 2,889 บาท

#### **บุคคลทั่วไป**

ท่านละ 3,200 + VAT 224 = 3,424 บาท

**\*รับชําระเงินผ่านระบบ QR CODE หรือโอนเงินผ่านธนาคารเท่านั้น\***

#### วิทยากร

### ดร.พรพรรณ ดำรงค<sup>์</sup>สุขนิวัฒน<sup>์</sup>

อาจารย์ประจําภาควิชาการบัญชี คณะพาณิชยศาสตร์และการบัญชี จุฬาลงกรณ์มหาวิทยาลัย

จองอบรมออนไลนที่ www.dst.co.th

Call center 02-555-0700 กด 1, 02-587-6860-4 มือถือ 086-325-1614

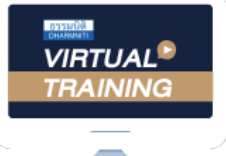

้บริษัท ฝึกอบรมและสัมมนาธรรมนิติ จำกัด

้จัดอบรมหลักสตรออนไลน์ ผ่าน n

ผูทำบัญชีและผูสอบบัญชี

สามารถนับชั่วโมงแบบไมเปนทางการได

(เงื่อนไขเป็นไปตามที่สภาวิชาชีพฯ กำหนด)

### ี่ vั้นต<sub>้</sub>อนการสมัครและเข้าใช้งาน

**ZOOM** 

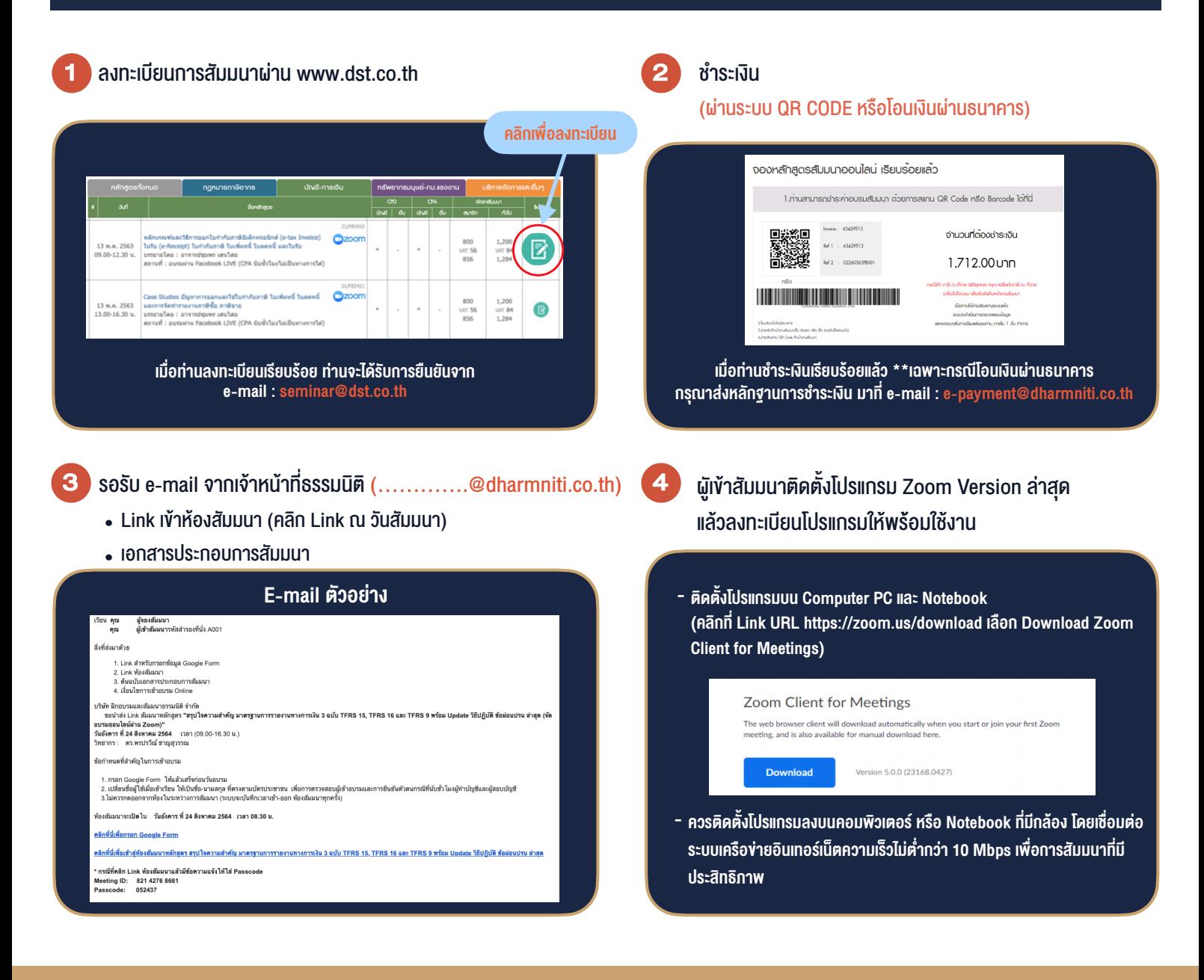

### เงื่อนไขการเขาอบรม

- 1. กำหนดจำนวนผูเขาสัมมนา 1 ทาน / 1 User
- 2. ผูเขาสัมมนาตองเขาหองสัมมนากอนเวลาที่ระบุไวอยางนอย 20 นาที
- 3. ผู้เข้าสัมมนาต้องตั้งชื่อบัญชี ZOOM เป็นชื่อ-นามสกลจริง ดวยภาษาไทยใหตรงตามบัตรประชาชน
- 4. ผูเขาสัมมนาสามารถกดปุมยกมือ (Raise Hand) หรือพิมพขอคำถาม ผานทางชองแชทไดในระหวางอบรม
- 5. หนังสือรับรองจะจัดสงใหทาง e-mail ภายใน 1 วันทำการ หลังเสร็จสิ้นการอบรม

- ห้ามบันทึกภาพ วีดีโอ แชร์ หรือนำไปเผยแพร่ (สงวนลิขสิทธิ์) -

**สำรองที่นั่งออนไลน์ที่ www.dst.co.th Call center 02-555-0700 กด 1 ,02-587-6860-4**